# **Kostenstellenrechnung**

# 1. **Zuordnung der Gemeinkosten auf Kostenstellen**

Gemeinkosten kann man einem Produkt (Kostenträger) nicht direkt zuordnen.

# Deshalb **Zuordnung der Gemeinkosten auf 4 Kostenstellen**.

# 2. **Kostenstellen**:

- Materialbereich => Materialgemeinkosten (MGK)
- Fertigungsbereich => Fertigungsgemeinkosten (FGK)
- Verwaltungsbereich => Verwaltungsgemeinkosten (VwGK)
- Vertriebsbereich => Vertriebsgemeinkosten (VtGK)

# **3. Verteilung der Gemeinkosten auf die Kostenstellen mit Hilfe von Verteilungsschlüsseln**

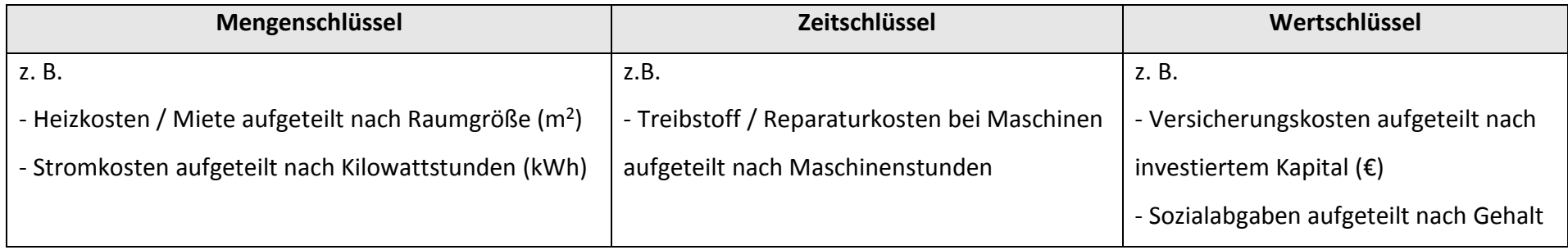

# **4. Betriebsabrechnungsbogen (BAB)**

= Tabelle, in der die verursachungsgerechte Verteilung der Gemeinkosten auf die Kostenstellen erfolgt.

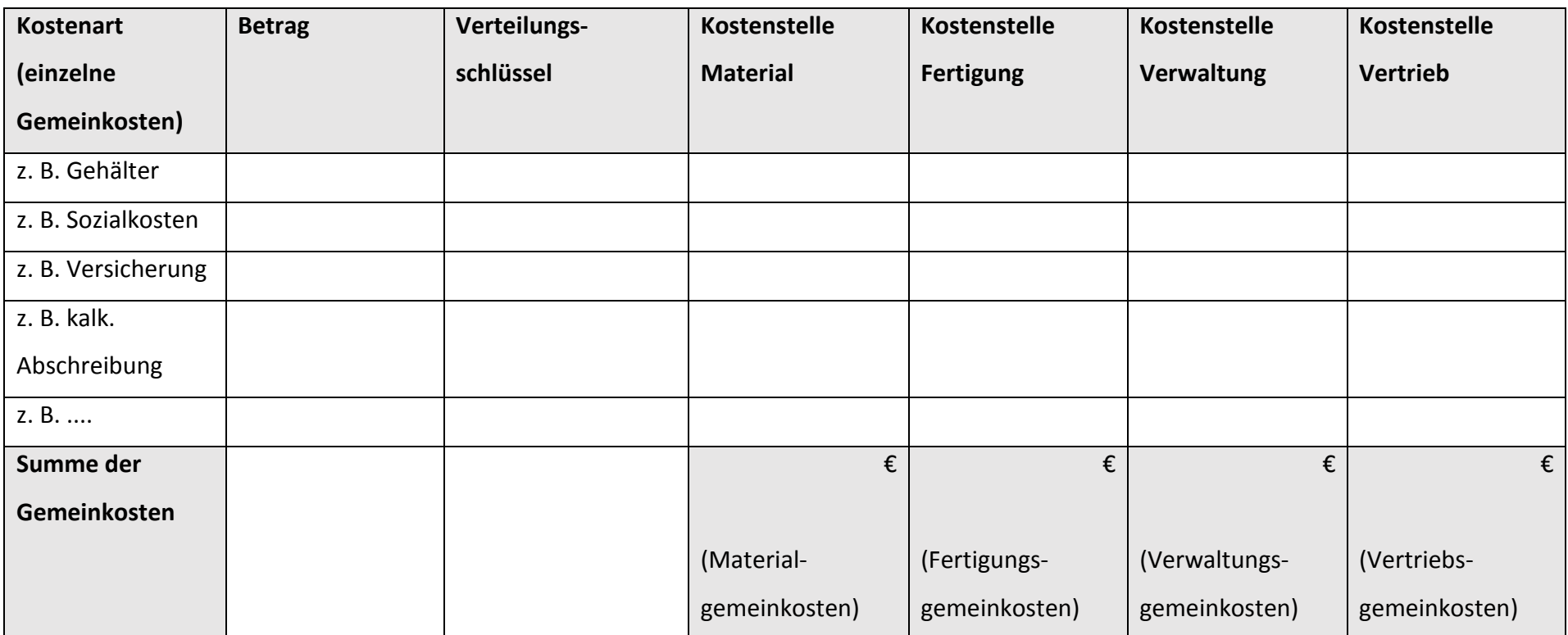

# **5. Materialbereich => Materialgemeinkostenzuschlagsatz**

**Materialgemeinkostenzuschlagssatz:**

 $Material$ gemeinkostenzuschlagssatz = Materialgemeinkosten \* 100 Fertigungsmaterial

$$
MGK\% = \frac{MGK * 100}{FM}
$$

# **Kalkulation im Materialbereich:**

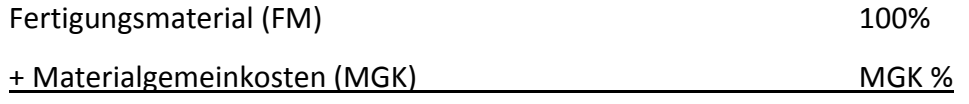

= Materialkosten (MK)

**Tipp**: Rohstoffe: => **Fertigungsmaterial (FM)**

# **6. Fertigungsbereich => Fertigungsgemeinkostenzuschlagssatz**

# **Fertigungsgemeinkostenzuschlagssatz**:

 $Fertigungsgemeinkostenzuschlagsatz =$ *Fertigungsgemeinkosten* \* 100 Fertigungslöhne  $FGK\% = \frac{FGK*100}{F}$ F<sub>L</sub>

# **Kalkulation im Fertigungsbereich:**

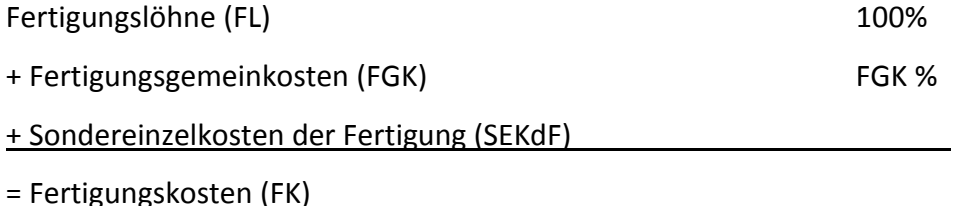

**Tipp**: SEKdF: => kommt selten dran

# **7. Herstellungskosten der Erzeugung**

# **1. Möglichkeit - Berechnung:**

Fertigungsmaterial (FM)

+ Materialgemeinkosten (MGK)

= Materialkosten (MK)

Fertigungslöhne (FL)

+ Fertigungsgemeinkosten (FGK)

+ Sondereinzelkosten der Fertigung (SEKdF)

= Fertigungskosten (FK)

Materialkosten (MK)

+ Fertigungskosten (FK)

= Herstellkosten der Erzeugung (HKdE)

# **2. Möglichkeit - Berechnung:**

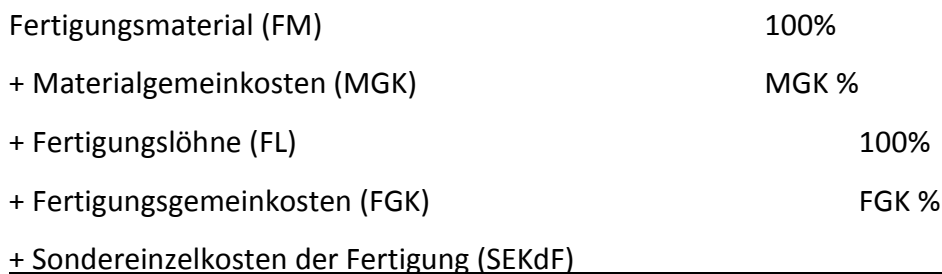

= Herstellkosten der Erzeugung (HKdE)

# **8. Verwaltungs- und Vertriebsbereich => Verwaltungs- und Vertriebsgemeinkostenzuschlagssatz**

#### **Herstellkosten des Umsatzes:**

Herstellkosten der Erzeugung (HKdE)

#### + Bestandsminderung UFE / FE

- Bestandsmehrung UFE / FE

= Herstellkosten des Umsatzes (HKdU)

# **Verwaltungsgemeinkostenzuschlagssatz**

Verwaltungsgemeinkostenzuschlagssatz =  $-\frac{1}{2}$ Verwaltungsgemeinkosten \* 100 Herstellkosten des Umsatzes

$$
VwGK\% = \frac{VwGK*100}{Hk dU}
$$

# **Vertriebsgemeinkostenzuschlagssatz**

Vertriebsgemeinkostenzuschlagssatz = Vertriebsgemeinkosten \* 100 Herstellkosten des Umsatzes

$$
V t G K \% = \frac{V t G K * 100}{H k dU}
$$